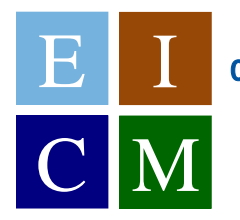

E.T.S. de Ingeniería de Caminos, Canales y Puertos y de Ingeniería de Minas

> Universidad Politécnica de Cartagena

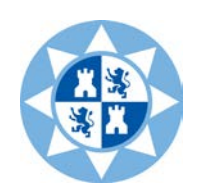

# Guía docente de la asignatura: Impacto Ambiental

**Titulación: Grado en Ingeniería Civil**

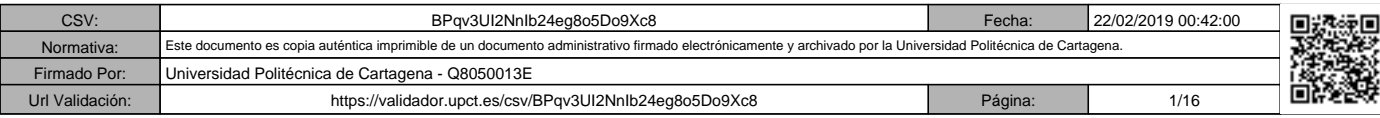

### **1. Datos de la asignatura**

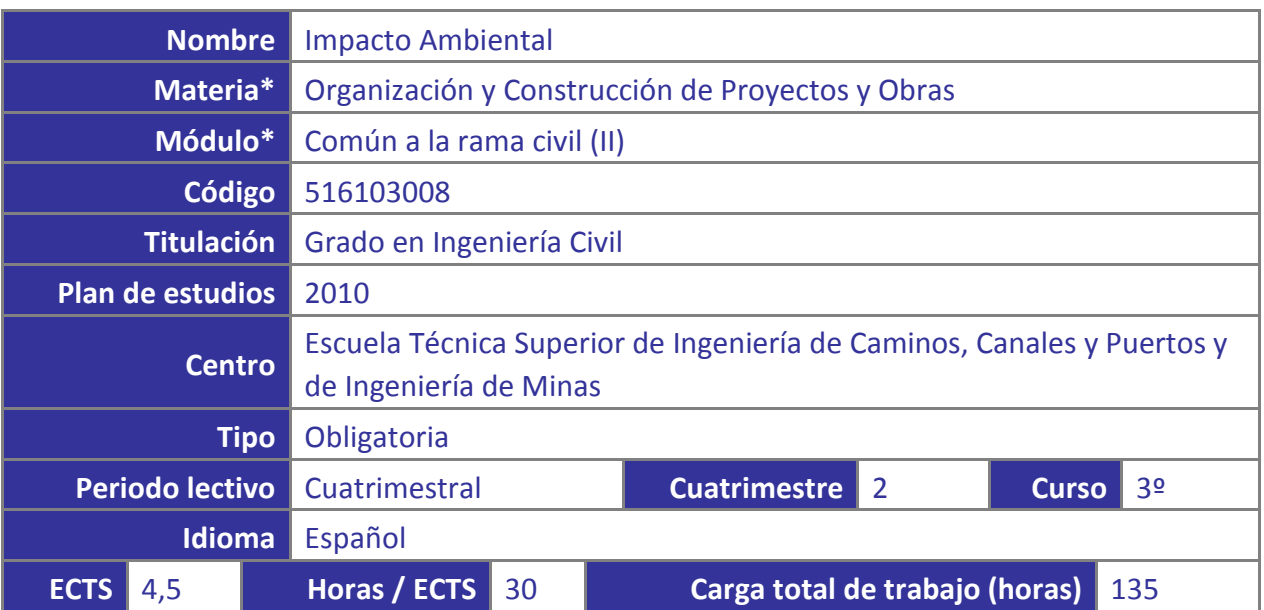

**\* Todos los términos marcados con un asterisco están definidos en** *Referencias para la actividad docente en la UPCT y Glosario de términos:*

<http://repositorio.bib.upct.es/dspace/bitstream/10317/3330/1/isbn8469531360.pdf>

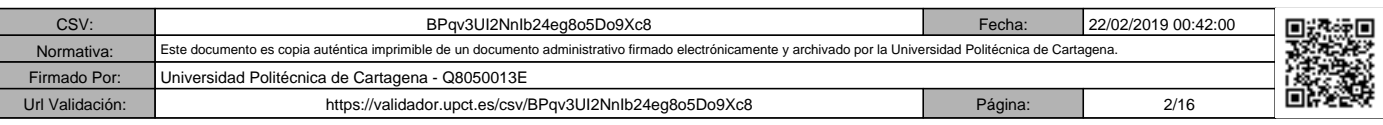

## **2. Datos del profesorado**

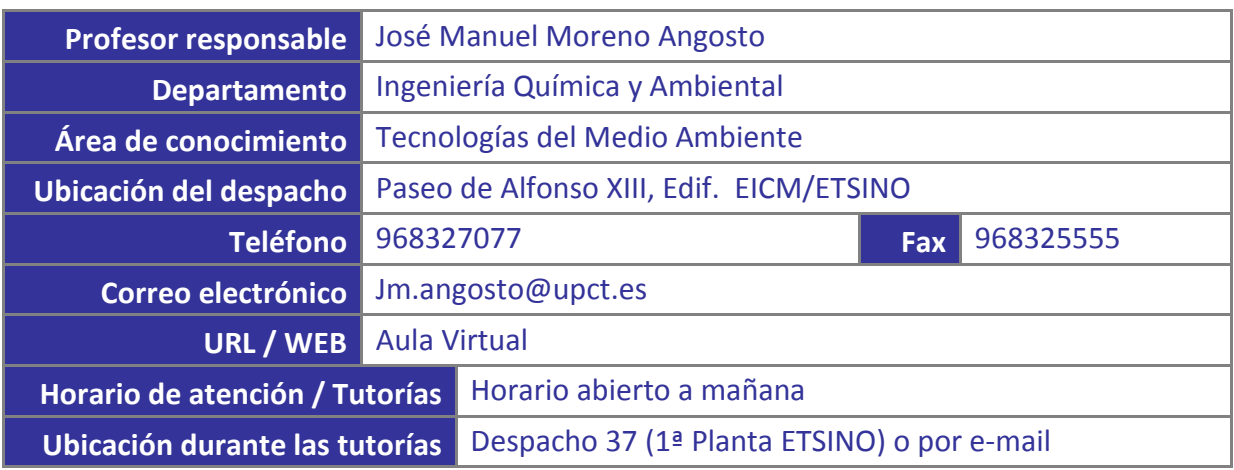

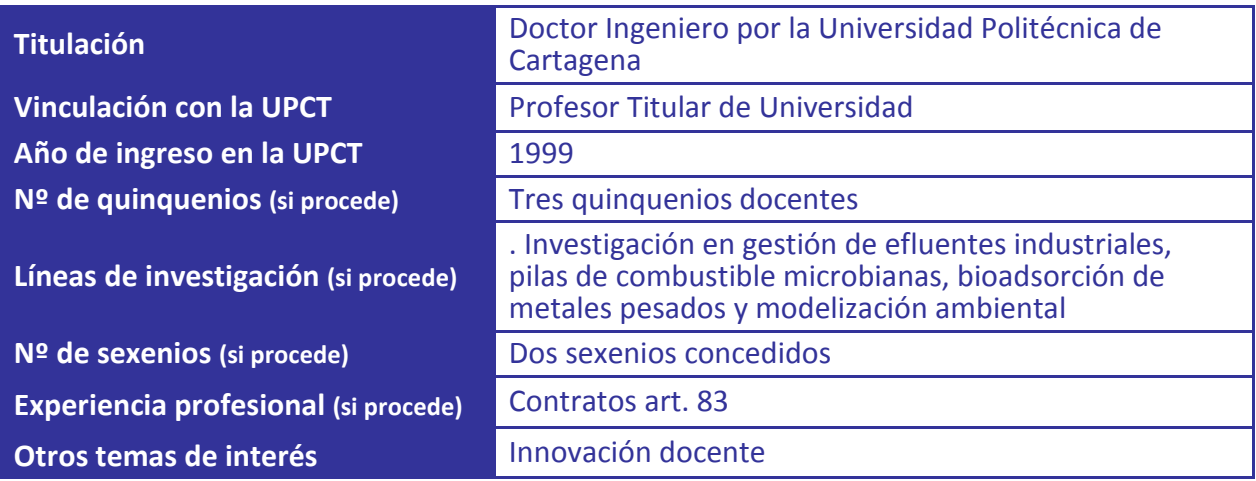

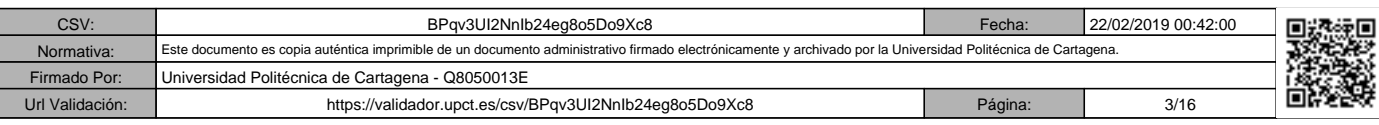

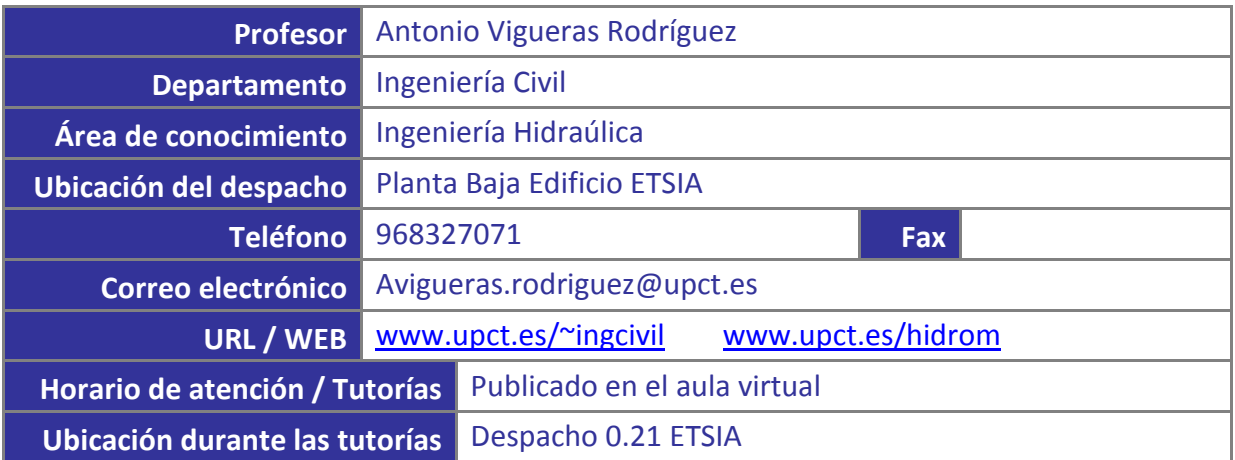

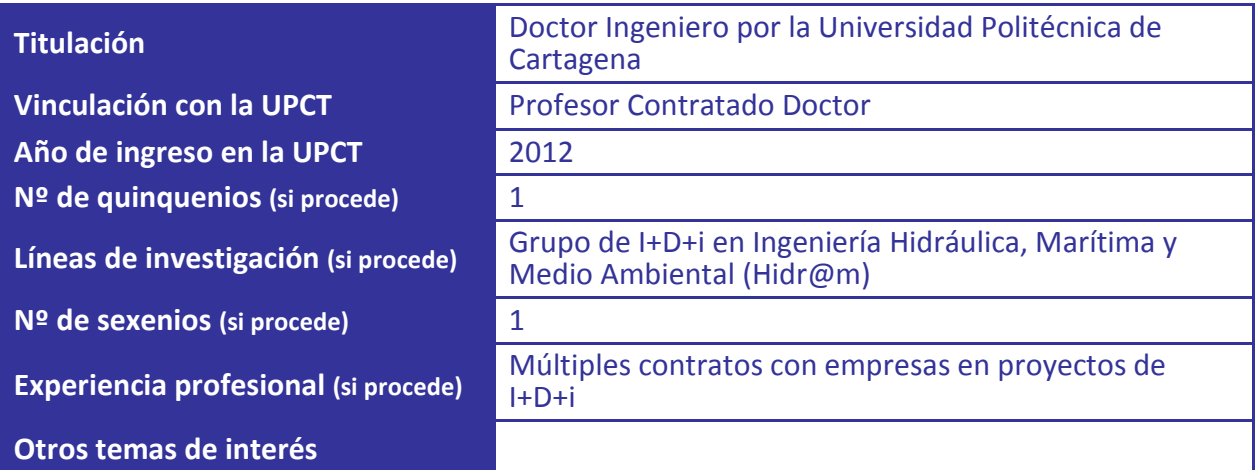

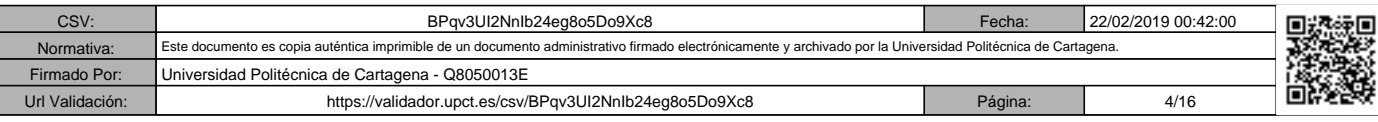

### **3. Descripción de la asignatura**

#### **3.1. Descripción general de la asignatura**

La asignatura se centra en estudiar las distintas herramientas preventivas del estudio del impacto ambiental ocasionado por la ejecución de obras y proyectos, así como en el estudio de las bases científicas y técnicas encaminadas a la corrección de los mimos, con objeto de minimizar su incidencia sobre el medio ambiente.

#### **3.2. Aportación de la asignatura al ejercicio profesional**

La asignatura debe proporcionar a los futuros profesionales de la Ingeniería Civil los conocimientos que les permitan predecir y corregir, las posibles implicaciones que la acción del hombre puede tener sobre el medio ambiente, como consecuencia del desarrollo de determinadas actividades. Con todo ello, deben estar en condiciones de aplicar correctamente distintas metodologías en estudios y evaluaciones de impacto ambiental.

#### **3.3. Relación con otras asignaturas del plan de estudios**

La materia Organización y Construcción de Proyectos y Obras, que se engloba dentro del Módulo Común a la Rama Civil (II), incluye las asignaturas Procedimientos de Construcción e Impacto Ambiental. Como asignaturas nutrientes se pueden citar todas las de tercer curso que se cursan durante el primer cuatrimestre.

#### **3.4. Incompatibilidades de la asignatura definidas en el plan de estudios**

No existen, aunque sí es importante tener en cuenta las recomendaciones del apartado siguiente, para superar de manera satisfactoria la asignatura.

#### **3.5. Recomendaciones para cursar la asignatura**

Se recomienda que el alumno previamente haya cursado otras asignaturas relacionadas con el medio ambiente, entre otras Ingeniería Ambiental y Sanitaria e Hidroecología, de tercer curso, y Calidad de Aguas, que es una asignatura optativa del Módulo V.

#### **3.6. Medidas especiales previstas**

Tal y como recoge el artículo 6 de la Normativa de la UPCT, el Vicerrectorado correspondiente podrá establecer adaptaciones especiales en la metodología y el desarrollo de enseñanzas para los estudiantes que padezcan algún tipo de discapacidad o alguna limitación, a efectos de posibilitarles la continuación de los estudios.

El estudiante, que por sus características, pueda precisar de medidas especiales de este tipo, debe comunicárselo a los profesores responsables de la asignatura al principio del cuatrimestre.

Asimismo, los estudiantes extranjeros que puedan tener dificultades con el idioma deben comunicárselo al profesor.

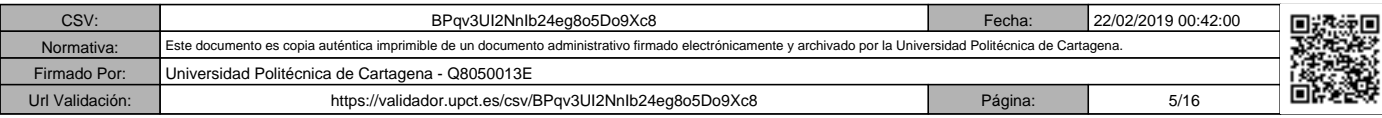

### **4. Competencias y resultados del aprendizaje**

#### **4.1. Competencias básicas\* del plan de estudios asociadas a la asignatura**

CB3.- Que los estudiantes tengan la capacidad de reunir e interpretar datos relevantes (dentro de esta área de estudio) para emitir juicios que incluyan una reflexión sobre temas relevantes de índole social, científica o ética.

#### **4.2. Competencias generales del plan de estudios asociadas a la asignatura**

Capacidad para la realización de estudios de planificación territorial y de los aspectos medioambientales relacionados con las infraestructuras, en su ámbito (Orden CIN/307/2009).

#### **4.3. Competencias específicas\* del plan de estudios asociadas a la asignatura**

Capacidad para aplicar metodologías en estudios y evaluaciones de impacto ambiental (C13).

#### **4.4. Competencias transversales del plan de estudios asociadas a la asignatura**

Aplicar criterios éticos y de sostenibilidad en la toma de decisiones (nivel 2).

#### **4.5. Resultados\*\* del aprendizaje de la asignatura**

Al finalizar la asignatura, el estudiante debe ser capaz de:

1. Recordar y consolidar el lenguaje y los conceptos de los principios básicos de la prevención en materia de medio ambiente.

2. Aplicar correctamente las distintas herramientas preventivas del estudio del impacto ambiental.

3. Generar y seleccionar alternativas asociadas a un proyecto.

4. Identificar, valorar y corregir los distintos impactos ambientales asociados a un proyecto.

5. Evaluar cuantitativamente determinados impactos ambientales relacionados con calidad atmosférica, impacto acústico o determinadas afecciones sobre comunidades sumergidas.

6. Prevenir, corregir y/o mitigar los impactos ambientales asociados a un proyecto.

7. Desarrollar y ejecutar un programa de vigilancia ambiental.

8. Redactar un estudio de impacto ambiental con criterios éticos y con el objetivo final de contribuir al desarrollo sostenible.

**\*\* Véase también la** *Guía de apoyo para la redacción, puesta en práctica y evaluación de los resultados del aprendizaje,* **de ANECA:**

[http://www.aneca.es/content/download/12765/158329/file/learningoutcomes\\_v02.pdf](http://www.aneca.es/content/download/12765/158329/file/learningoutcomes_v02.pdf)

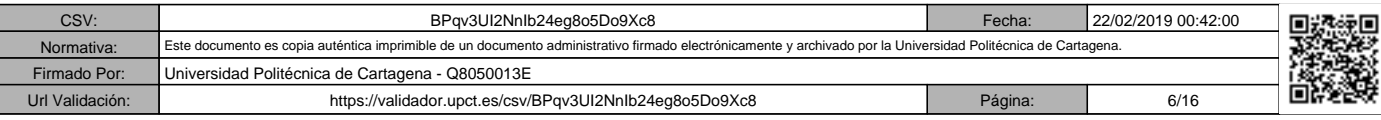

### **5. Contenidos**

#### **5.1. Contenidos del plan de estudios asociados a la asignatura**

Herramientas predictivas del estudio del impacto ambiental (EAE, AAI, EIA). Legislación. Proyectos sometidos a EIA. Procedimiento de la EIA. Apartados que debe contener un EsIA. Análisis del proyecto y alternativas. Inventario ambiental. Identificación y valoración de impactos. Metodologías más utilizadas en la EIA. Corrección del impacto ambiental: medias protectoras, correctoras y compensatorias. Programa de vigilancia ambiental. Comunicación de los impactos. Documentos de síntesis.

#### **5.2. Programa de teoría** (unidades didácticas y temas)

UNIDAD DIDÁCTICA I. INTRODUCCIÓN Y LEGISLACIÓN

T1. INTRODUCCIÓN AL IMPACTO AMBIENTAL.

T2. HERRAMIENTAS PREVENTIVAS DEL ESTUDIO DEL IMPACTO AMBIENTAL

T3. LEGISLACIÓN EN MATERIA DE IMPACTO AMBIENTAL

UNIDAD DIDÁCTICA II. IDENTIFACIÓN Y EVALUACIÓN DEL IMPACTO AMBIENTAL

T4. ANÁLISIS DEL PROYECTO E INVENTARIO AMBIENTAL

T5. ALTERNATIVAS DE PROYECTO. SELECCIÓN DE ALTERNATIVAS

T6. MÉTODOS DE EVALUACIÓN DEL IMPACTO AMBIENTAL

UNIDAD DIDÁCTICA III. EVALUACIÓN CUANTITATIVA DEL IMPACTO AMBIENTAL

T7. DISPERSIÓN DE CONTAMINANTES EN LA ATMÓSFERA

T8. DISPERSIÓN DE ESPECIES EN EL AGUA

T9. PROPAGACIÓN DEL SONIDO. IMPACTO ACÚSTICO

UNIDAD DIDÁCTICA IV. CORRECCIÓN DEL IMPACTO AMBIENTAL

T10. CORRECCIÓN DEL IMPACTO AMBIENTAL

T11. PROGRAMA DE VIGILANCIA AMBIENTAL

T12. DOCUMENTO DE SÍNTESIS

#### **5.3. Programa de prácticas** (nombre y descripción de cada práctica)

**Práctica 1**. Estudio de autorizaciones ambientales integradas tipo y declaraciones de impacto ambiental.

Se estudiarán los aspectos más relevantes de autorizaciones ambientales integradas que ya han sido concedidas y publicadas en el BORM, para proyectos significativos.

**Práctica 2**. Plantear alternativas asociadas a un proyecto. Selección de alternativas mediante técnicas de análisis multicriterio.

Con esta práctica se pretende que los alumnos sean capaces de plantear distintas alternativas de proyecto, y seleccionar la más conveniente tras la aplicación de distintas técnicas de análisis multicriterio.

**Práctica 3**. Identificación de impactos ambientales asociados a un proyecto. Selección de indicadores. Construcción de funciones de transformación. Valoración de impactos.

Se identifican los principales impactos ambientales para proyectos tipo. A continuación hay que seleccionar el indicador más apropiado para su valoración y construir la correspondiente función de transformación.

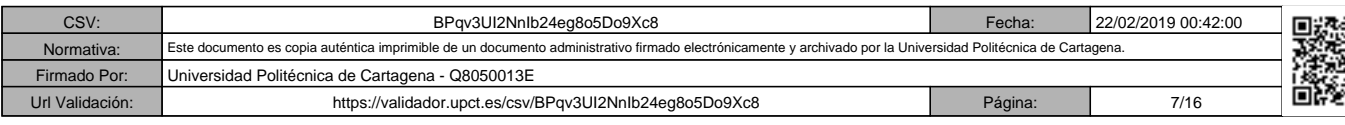

**Práctica 4**. Aplicación de modelos predictivos para la determinación de los datos para la situación con proyecto. Valoración de impactos ambientales.

Se aplican varios modelos, para obtener el dato de ciertos indicadores ambientales para la situación de proyecto, con objeto de proceder a la valoración cuantitativa de algunos impactos ambientales.

**Práctica 5**. Cálculo mediante ordenador del impacto acústico generado por el ruido de maquinaria de construcción.

Es una práctica enfocada a predecir el impacto acústico ocasionado por el ruido de maquinaria de construcción en ingeniería civil.

**Práctica 6**. Cálculo mediante ordenador de dispersión de contaminantes en cauces o en el mar (emisarios submarinos).

En esta práctica se pretenden simular situaciones que permiten estudiar la dispersión de ciertos contaminantes, principalmente la salmuera, en cauces o en el medio marino, con objeto de poder predecir el posible daño a la pradera de Posidonia oceánica.

#### **Prevención de riesgos**

La Universidad Politécnica de Cartagena considera como uno de sus principios básicos y objetivos fundamentales la promoción de la mejora continua de las condiciones de trabajo y estudio de toda la Comunidad Universitaria.

Este compromiso con la prevención y las responsabilidades que se derivan atañe a todos los niveles que integran la Universidad: órganos de gobierno, equipo de dirección, personal docente e investigador, personal de administración y servicios y estudiantes.

El Servicio de Prevención de Riesgos Laborales de la UPCT ha elaborado un "Manual de acogida al estudiante en materia de prevención de riesgos" que puedes encontrar en el Aula Virtual, y en el que encontraras instrucciones y recomendaciones acerca de cómo actuar de forma correcta, desde el punto de vista de la prevención (seguridad, ergonomía, etc.), cuando desarrolles cualquier tipo de actividad en la Universidad. También encontrarás recomendaciones sobre cómo proceder en caso de emergencia o que se produzca algún incidente.

En especial, cuando realices prácticas docentes en laboratorios, talleres o trabajo de campo, debes seguir todas las instrucciones del profesorado, que es la persona responsable de tu seguridad y salud durante su realización. Consúltale todas las dudas que te surjan y no pongas en riesgo tu seguridad ni la de tus compañeros.

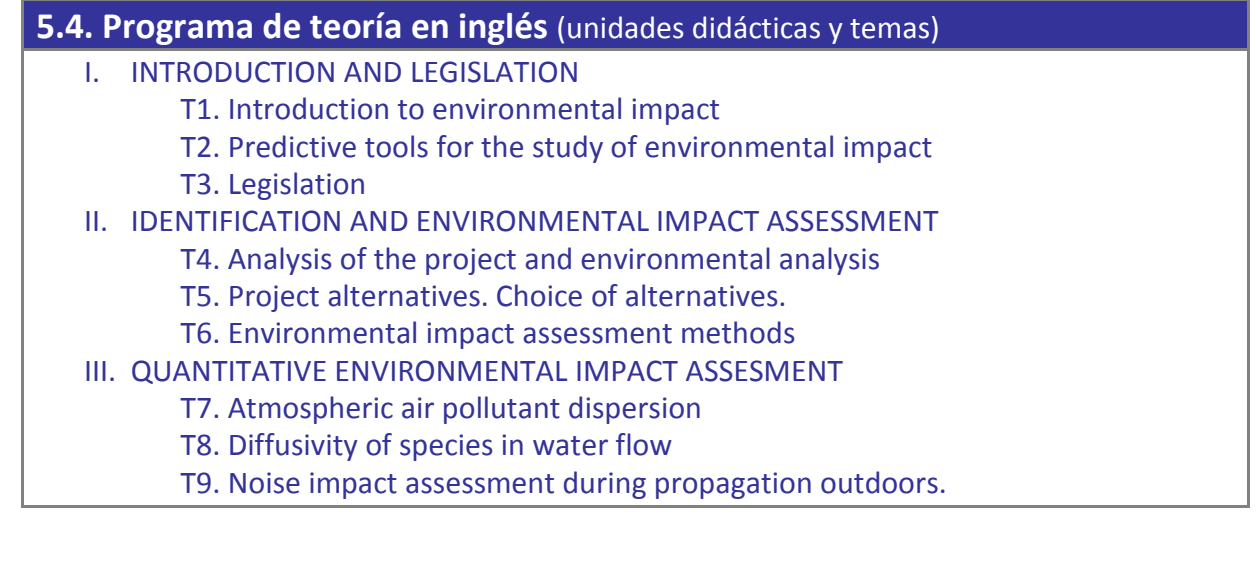

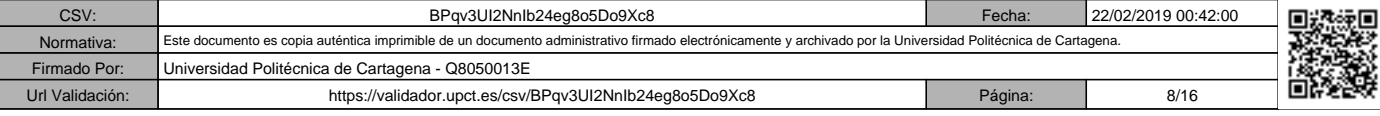

#### IV. ENVIRONMENTAL IMPACT MITIGATION

#### T10. Mitigation measures

T11. Environmental control plan

T12. Summary of the environmental impact report

#### **5.5. Objetivos del aprendizaje detallados por unidades didácticas**

Los contenidos de la asignatura se han agrupado en 3 unidades didácticas:

#### **Unidad didáctica I. Introducción y legislación**

- Describir los ámbitos de competencia del impacto ambiental
- Interpretar las directrices en materia de medio ambiente a nivel de Unión Europea
- Definir el proceso general de identificación, evaluación y corrección de un impacto ambiental
- Clasificar correctamente las distintas herramientas preventivas del estudio del impacto ambiental
- Aplicar correctamente las distintas herramientas preventivas
- Conocer la legislación vigente en materia de impacto ambiental
- Situar el estudio de impacto ambiental en los permisos y autorizaciones ambientales
- Identificar los proyectos sometidos a procedimientos y autorizaciones ambientales

#### **Unidad didáctica II. Identificación y evaluación del impacto ambiental**

- Identificar las distintas fases asociadas a un proyecto.
- Identificar los principales factores ambientales que se pueden ver afectados por la ejecución de un proyecto.
- Interpretar impactos ambientales asociados a un proyecto.
- Generar distintas alternativas asociadas a un proyecto.
- Establecer y ponderar criterios de selección de alternativas.
- Seleccionar alternativas mediante técnicas de análisis multicriterio.
- Conocer las principales metodologías de evaluación de impacto ambiental.
- Seleccionar indicadores de impacto ambiental.
- Construir funciones de transformación asociadas a indicadores de impacto.
- Conocer cómo valorar cuantitativamente y cualitativamente impactos ambientales.

#### **Unidad didáctica III. Evaluación cuantitativa del impacto ambiental**

- Simular situaciones con proyecto
- Obtener el valor de determinados indicadores de impacto ambiental para la situación con proyecto.
- Valorar cuantitativamente impactos ambientales
- Clasificar los impactos ambientales según establece el Reglamento.

#### **Unidad didáctica IV. Corrección del impacto ambiental**

- 
- Establecer medidas protectoras para impactos ambientales admisibles. Adoptar medidas correctoras para los impactos ambientales inadmisibles. Implantar medidas compensatorias para impactos inevitables.
- 
- Desarrollar un programa de vigilancia ambiental asociado a la construcción, ejecución y funcionamiento de un proyecto.
- Establecer indicadores para la correcta ejecución de un programa de vigilancia ambiental.
- Corregir impactos ambientales que se puedan identificar o detectar durante la fase de vigilancia.

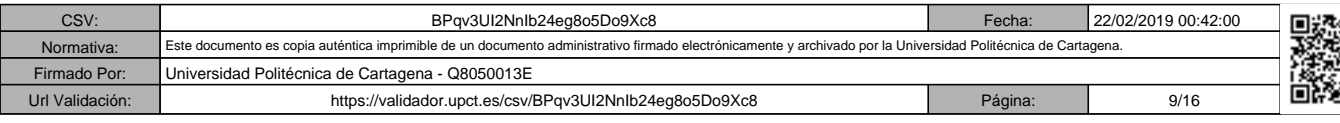

• Redactar un estudio de impacto ambiental con criterios éticos con objeto de contribuir al desarrollo humano sostenible.

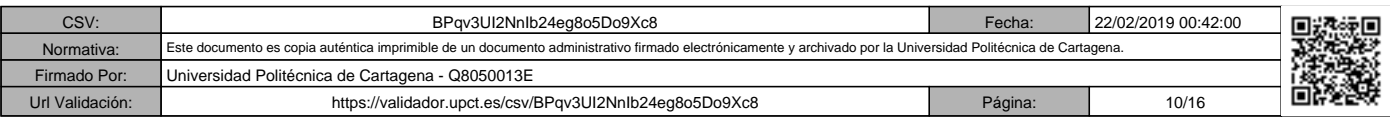

## **6. Metodología docente**

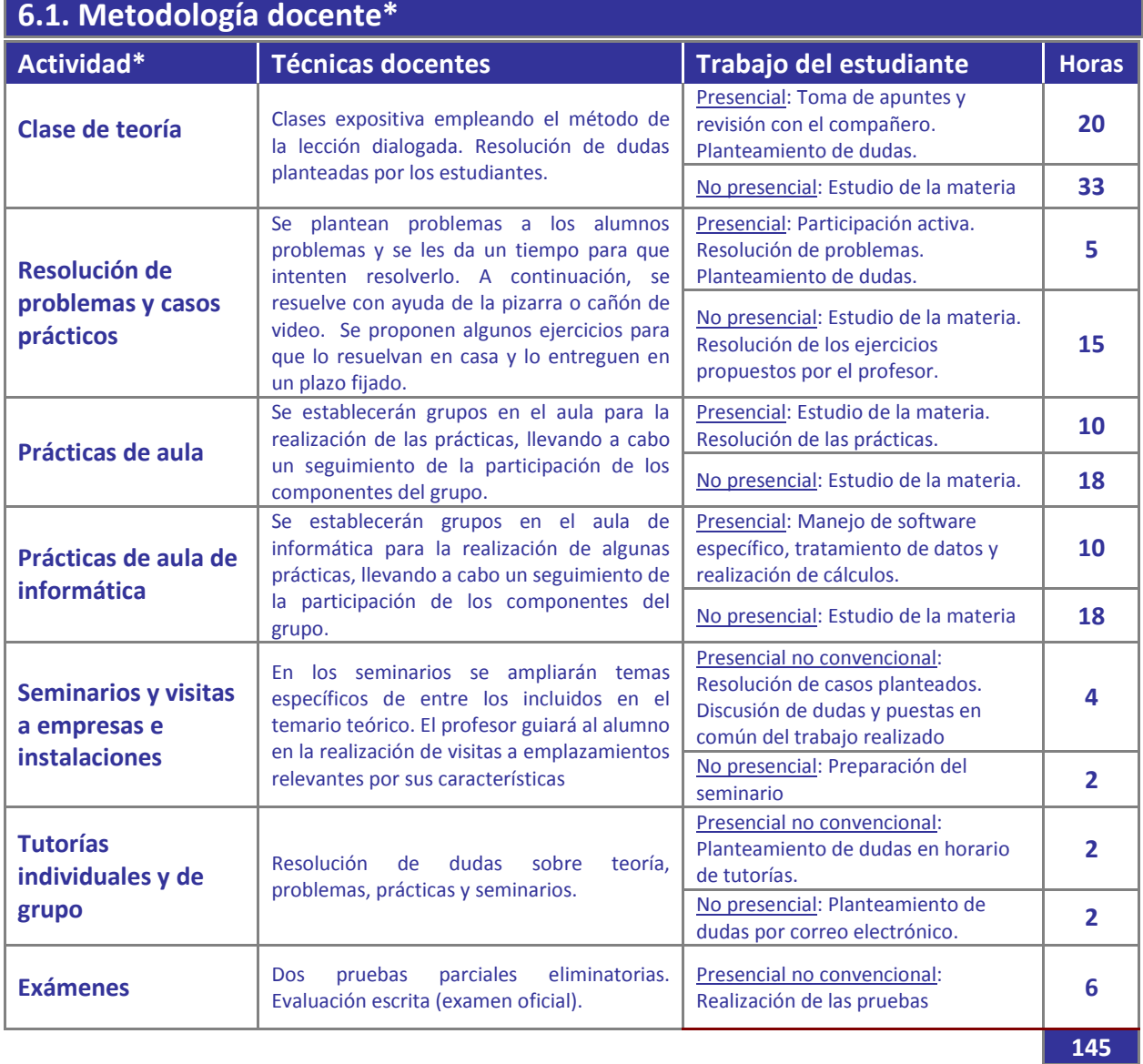

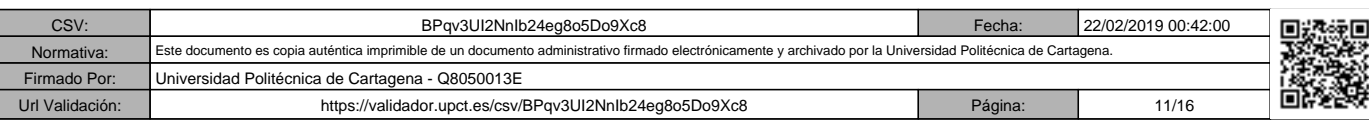

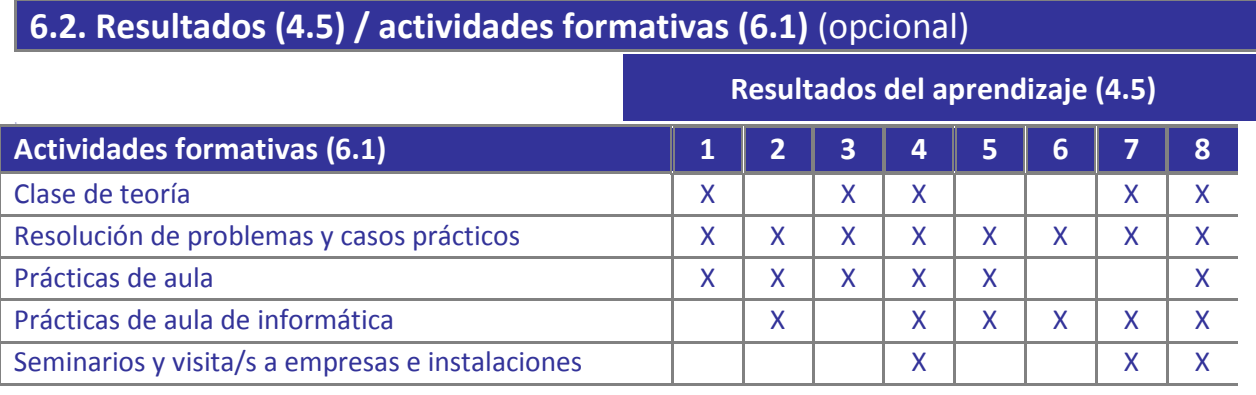

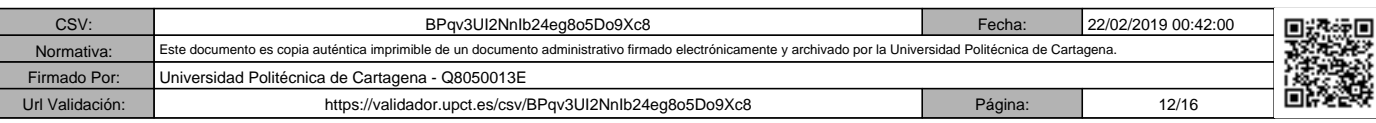

### **7. Metodología de evaluación**

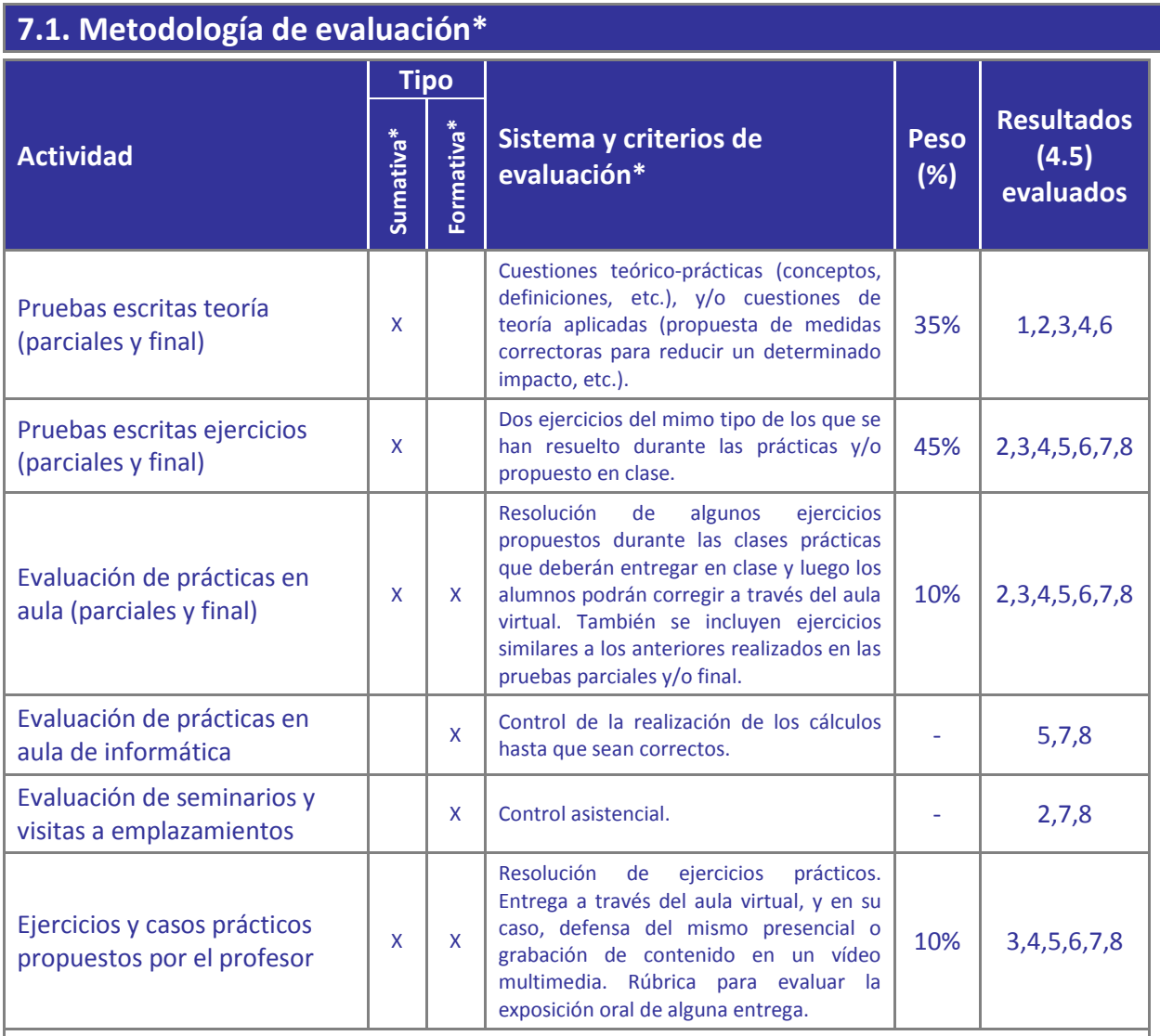

Se realizarán dos pruebas parciales eliminatorias con la misma estructura que el examen final. Para eliminar la asignatura por parciales, habrá que superar las dos pruebas parciales o tener una nota media de 5, y un mínimo de 4 puntos en cada uno de las pruebas parciales.

**MODALIDAD PRUEBA FINAL**: los alumnos que se acojan a la modalidad de la prueba final de carácter global, previa justificación al profesorado de los motivos por los que se acogen a esta modalidad, prevista en el título II, artículo 5.4 del Reglamento de las pruebas de evaluación de los títulos oficiales de Grado, se regirá con los mismo criterios previstos en las convocatorias extraordinarios (junio y septiembre). La prueba final se ponderará con el 35% prueba escrita de teoría, 45% prueba escrita de problemas y 20% para las prácticas.

Tal como prevé el artículo 5.4 del *Reglamento de las pruebas de evaluación de los títulos oficiales de grado y de máster con atribuciones profesionales* de la UPCT, el estudiante en el que se den las circunstancias especiales recogidas en el Reglamento, y previa solicitud justificada al Departamento y admitida por este, tendrá derecho a una prueba global de evaluación. Esto no le exime de realizar los trabajos obligatorios que estén recogidos en la guía docente de la asignatura.

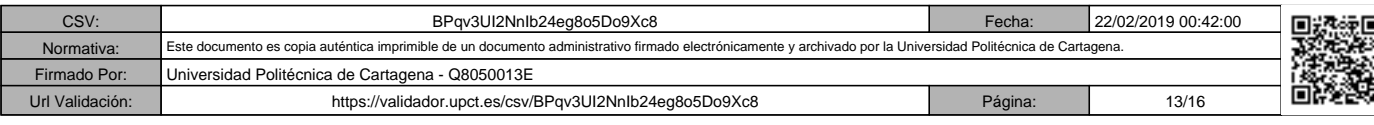

#### **7.2. Mecanismos de control y seguimiento** (opcional)

La entrega de los ejercicios propuestos durante las clases prácticas y entrega de los ejercicios propuestos por el profesor para realizar en casa, y la corrección de los mismos, permiten detectar posibles lagunas formativas y consolidar los conceptos más importantes de la asignatura.

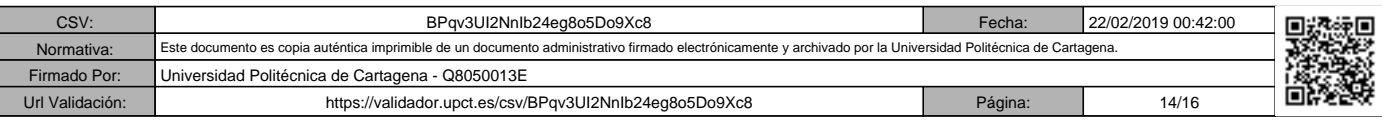

#### **8 Bibliografía y recursos**

#### **8.1. Bibliografía básica\***

- Arce Ruíz, Rosa M. 2002. *La Evaluación de Impacto Ambiental en la encrucijada. Los retos del futuro*. Ecoiuris: Madrid, 393 pp.
- Carrasco García, Mº José y Enríquez de Salamanca Sánchez-Cámara, Álvaro. 2010. *Evaluación de Impacto Ambiental en Infraestructuras. Redacción y tramitación de documentos.* AENOR Ediciones.
- Garmendia Salvador, A.; Salvador Alcaide, A.; Crespo Sánchez, C. Y Garmendia Salvador, L. 2005. *Evaluación de Impacto Ambiental*. Pearson: Prentice Hall. Madrid. 398 pp.
- Guías Metodológicas para la Elaboración de Estudios de Impacto Ambiental, 1989. *1 Carreteras y Ferrocarriles*. Monografías de la Secretaría de Estado para las Políticas del Agua y el Medio Ambiente. MOPT. Madrid. 165 pp.
- Guías para la elaboración de Estudios Ambientales de proyectos con incidencia en el Medio Natural. 2005. *1. Infraestructuras terrestres de comunicación y transportes. 3. Actuaciones costero-litorales y marinas. 4. Obras hidráulicas y aprovechamientos hídricos. 7. Proyectos que puedan afectar a la Red Natura 2000.* DGMN de la Consejería de Industria y Medio Ambiente de la Comunidad Autónoma de la Región de Murcia.
- Gómez Orea, D. 2003. *Evaluación del Impacto Ambiental. Un Instrumento Preventivo para la Gestión Ambiental*. Ediciones Mundi-Prensa y Editorial Agrícola Española: Madrid, 750 pISO 9613-1. 1993. Acoustics --Attenuation of sound during propagation outdoors-- Part 1: Calculation of the absortion of sound by the atmosphere. Switzerland: International Organization for Standardization, 1993. 30p.
- ISO 9613-2. 1996. Acoustics --Attenuation of sound during propagation outdoors-- Part 2: General method of calculation. Switzerland: International Organization for Standardization, 1996. 24p.
- SOCOLOFSKY, S.A., JIRKA, G.H. Special Topics in Mixing and Transport Processes in the Environment. 5th Edition. USA: Texas A&M University, 2005. 170p.
- GARCÍA, Marcelo H. Hidródinamica Ambiental. Argentina: Universidad Nacional del

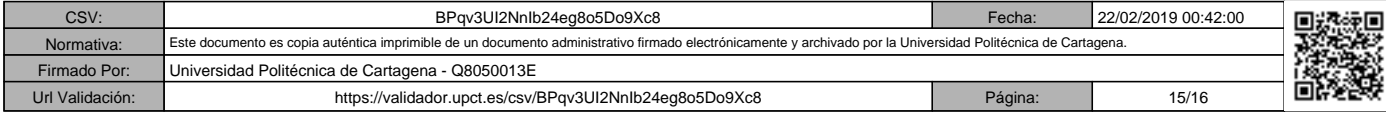

Litoral, 1996. 195p.

#### **8.2. Bibliografía complementaria\***

- *Código Ambiental: legislación comentada.* 2005. CISSPRAXIS.
- *Código de la Naturaleza: legislación comentada.* 2005. CISSPRAXIS.
- *Código de Medio Ambiente de la Región de Murcia.* 2004. CISSPRAXIS.
- Victoria Jumilla, F. 2000. *Guía del Medio Ambiente para Empresas y Profesionales*. Conserjería de Medio Ambiente, Agricultura y Agua de la Región de Murcia. 530 pp
- Martínez Nieto, Antonio. 2006. *Formularios de Medio Ambiente. Manual jurídico de gestión ambiental.* Fundación Universidad Empresa de la Región de Murcia.
- Memoria de actividades de la Dirección General del Parque Tecnológico de Valdemingómez (Madrid).

#### **8.3. Recursos en red y otros recursos**

- Aula Virtual Universidad Politécnica de Cartagena.
- Calidad y evaluación ambiental. Disponible en: <http://www.magrama.gob.es/es/calidad-y-evaluacion-ambiental/temas/>
- Evaluación ambiental de proyectos. Disponible en: http://www.carm.es/web/pagina?IDCONTENIDO=5180&IDTIPO=100&RASTRO=c511\$m 4688

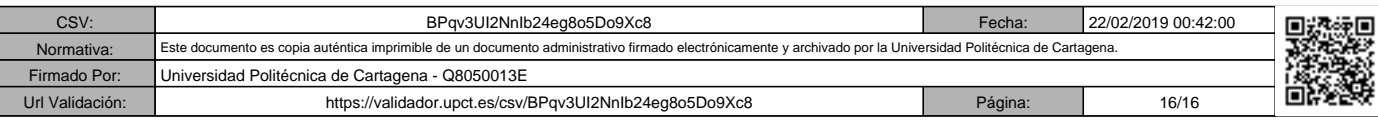